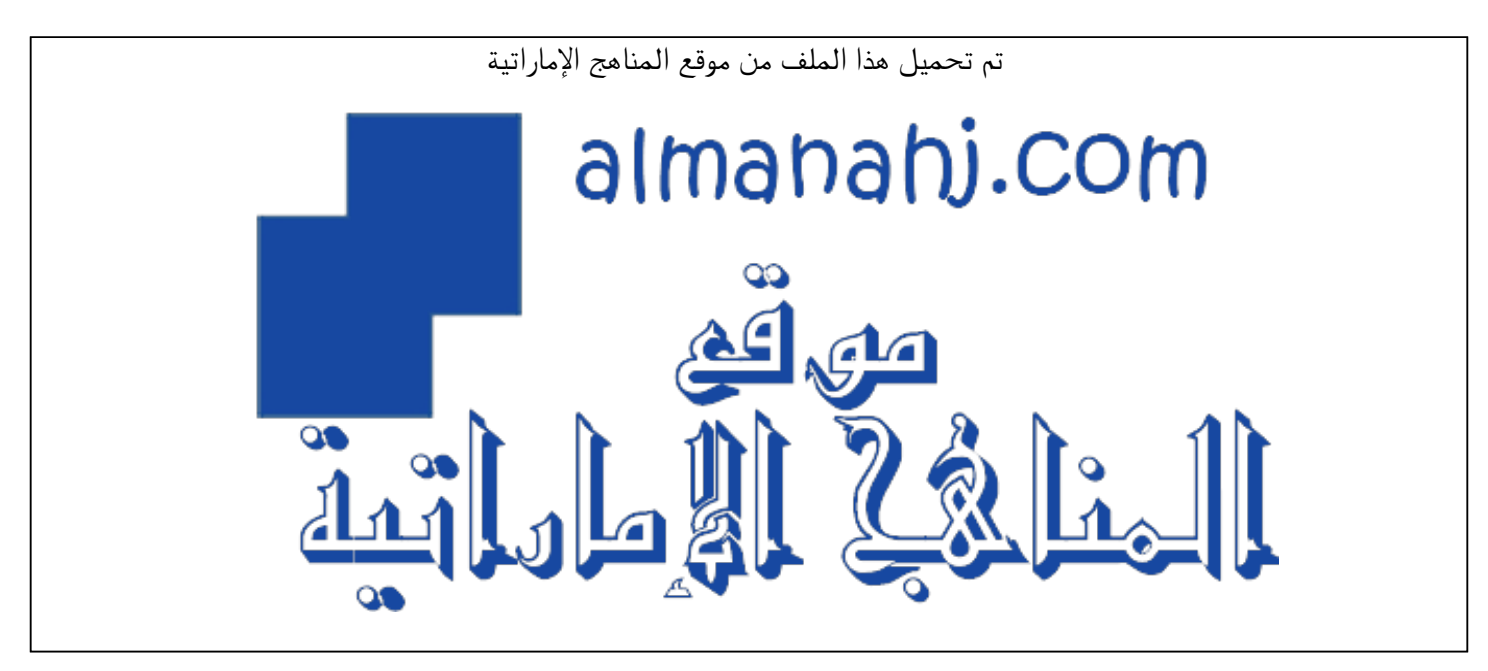

[\\*للحصول على أوراق عمل لجميع الصفوف وجميع المواد اضغط هنا](https://almanahj.com/ae) 

<https://almanahj.com/ae>

[\\* للحصول على أوراق عمل لجميع مواد الصف الرابع اضغط هنا](https://almanahj.com/ae/4) 

<https://almanahj.com/ae/4>

[\\* للحصول على جميع أوراق الصف الرابع في مادة تصميم ولجميع الفصول, اضغط هنا](https://almanahj.com/ae/4design) 

<https://almanahj.com/ae/4design>

[\\* للحصول على أوراق عمل لجميع مواد الصف الرابع في مادة تصميم الخاصة بـ الفصل الأول اضغط هنا](https://almanahj.com/ae/4design1) 

<https://almanahj.com/ae/4design1>

[\\* لتحميل كتب جميع المواد في جميع الفصول للـ الصف الرابع اضغط هنا](https://almanahj.com/ae/grade4) 

<https://almanahj.com/ae/grade4>

 [\\* لتحميل جميع ملفات المدرس مريم المزروعي اضغط هنا](https://almanahj.com/ae/pages/search?teacher_name=مريم المزروعي) 

 [للتحدث إلى بوت المناهج على تلغرام: اضغط هنا](https://t.me/almanahj_bot) 

 [https://t.me/almanahj\\_bot](https://t.me/almanahj_bot) 

الامارات العربية المتحدة وزارة التربيسة والتعليسم

United Arab Emirates **Ministry of Education** 

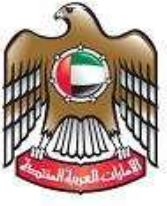

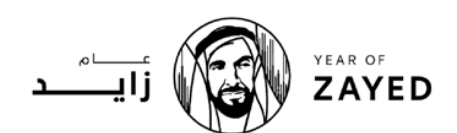

**قطاع العمليات املدرسية امللجل الععليي 1 / نطاق 4 مدرسة أذن للععليم األساس - 1ح** 

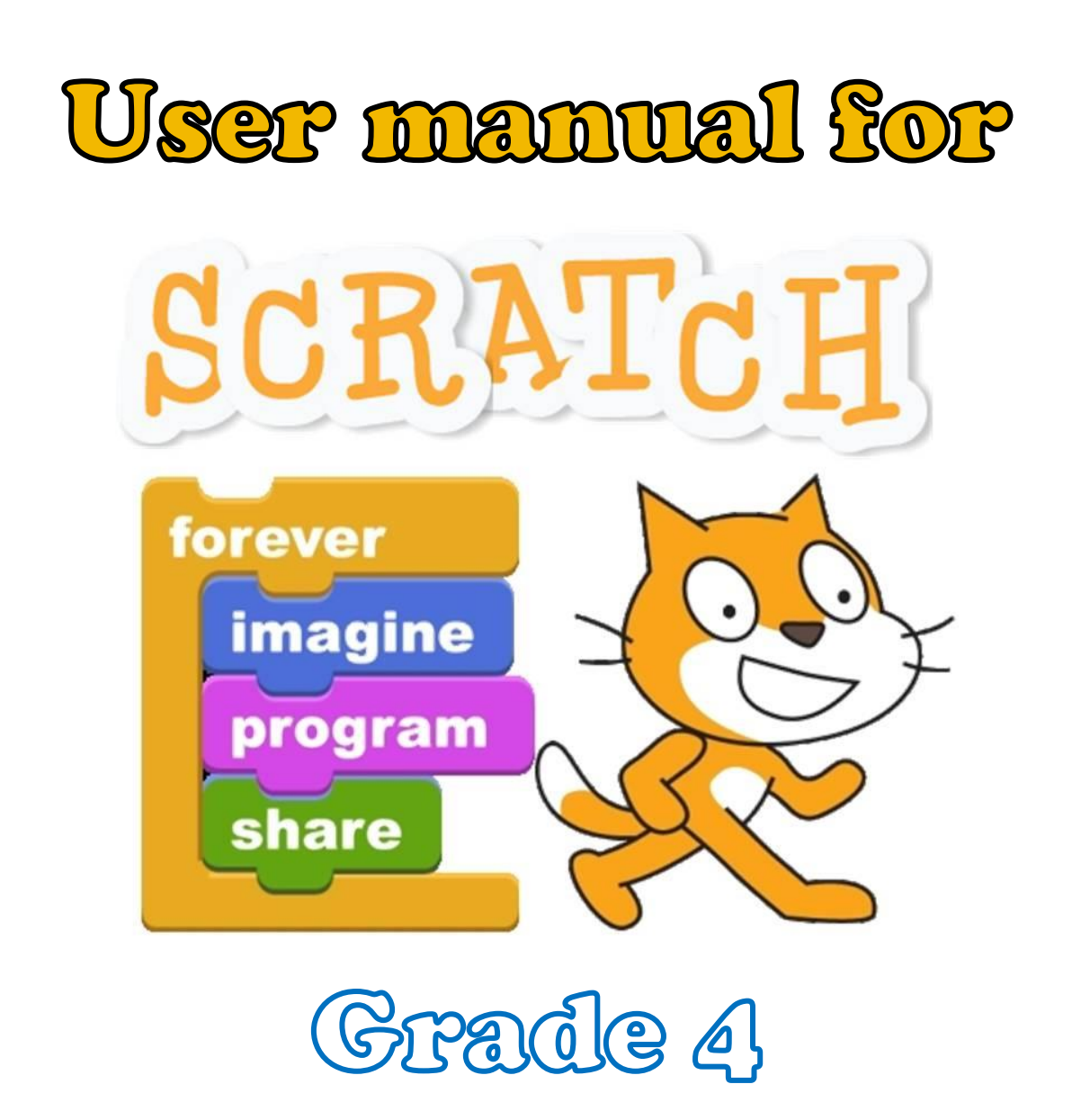

## **Done by: Design and Technology Teacher Maryam Al mazrouei**

إعداد وتصميم: مريم المزروعي - معلمة التصميم و التكنولوجيا

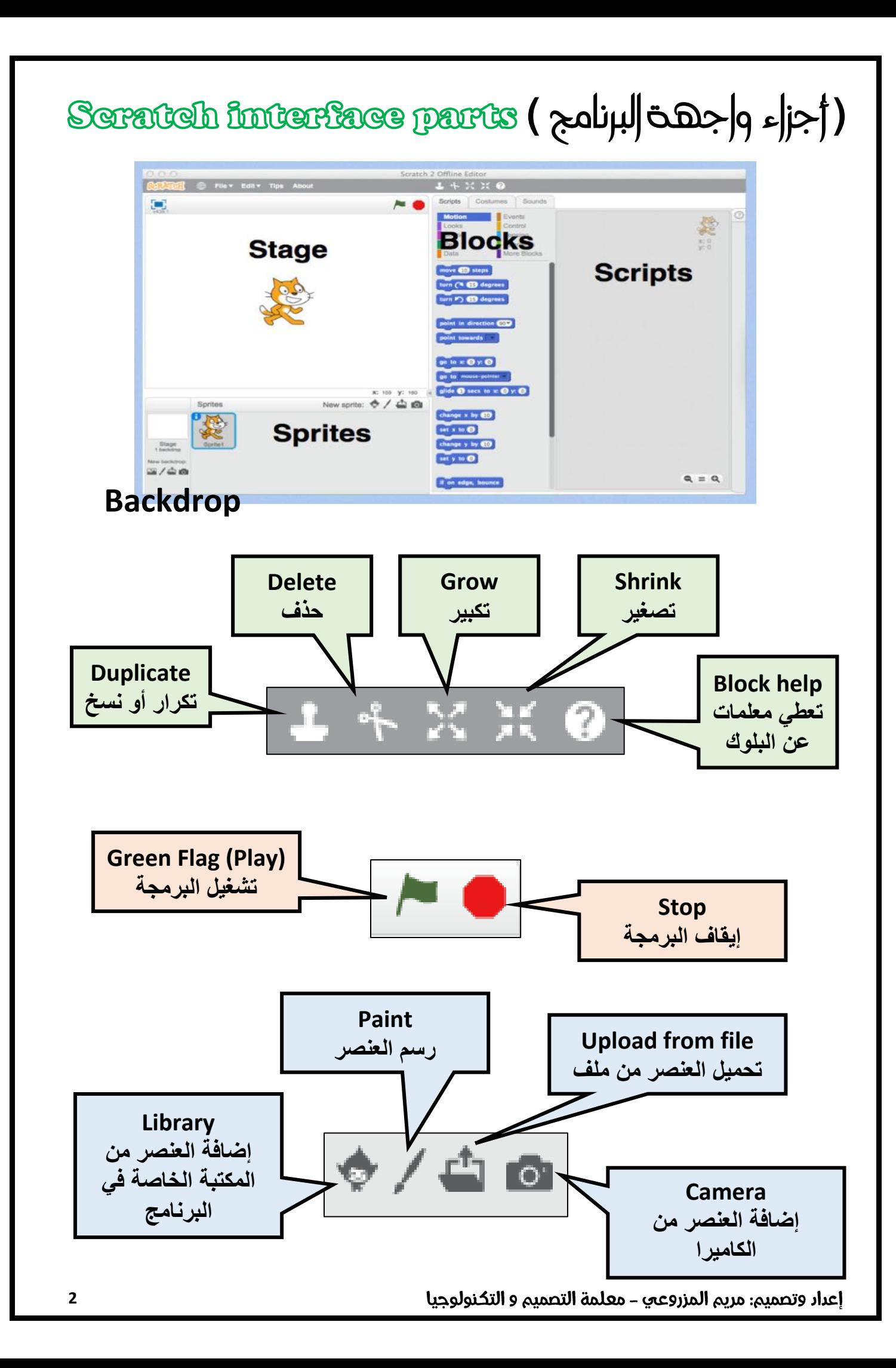

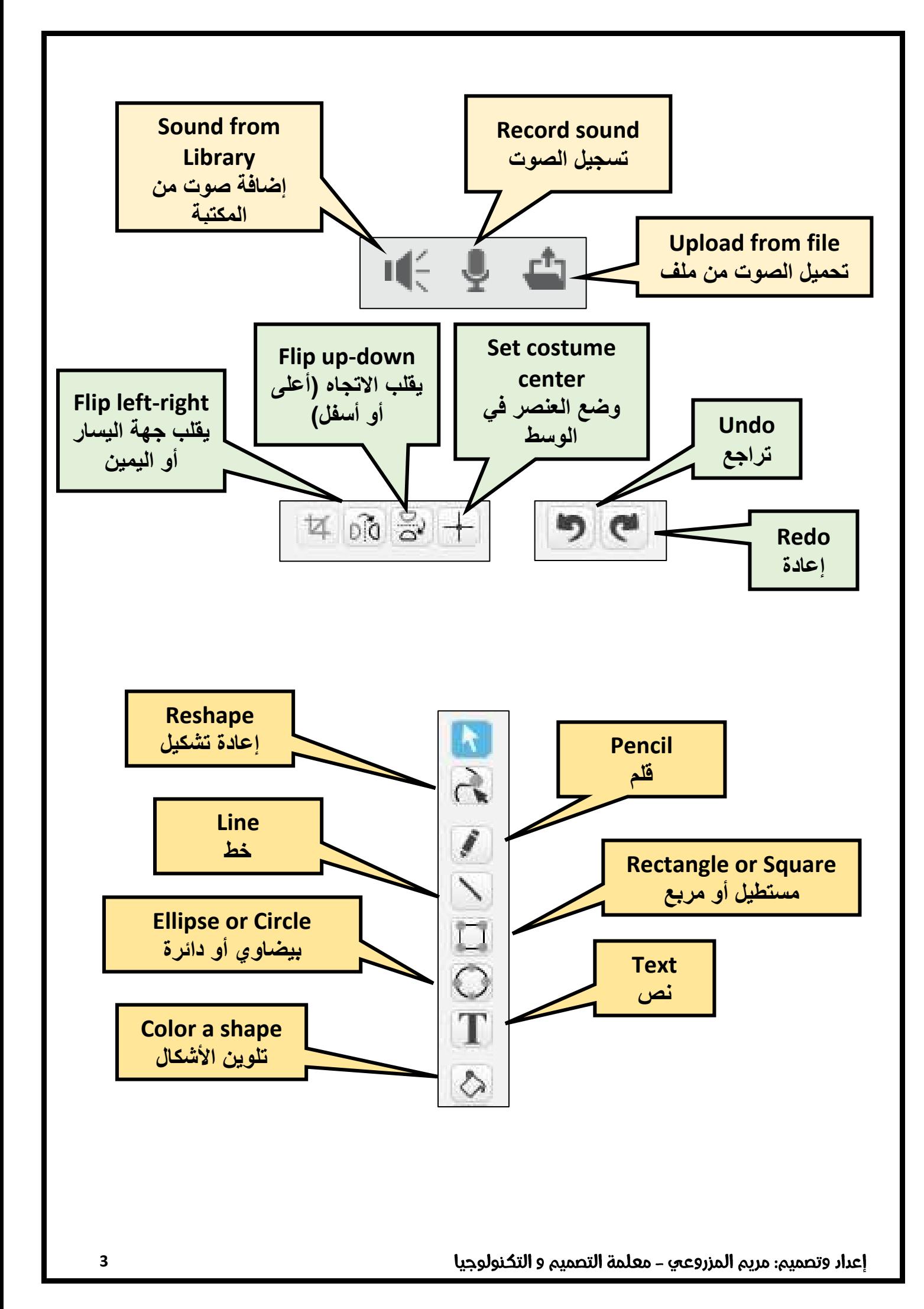

) شرح قوائم البلوكات (

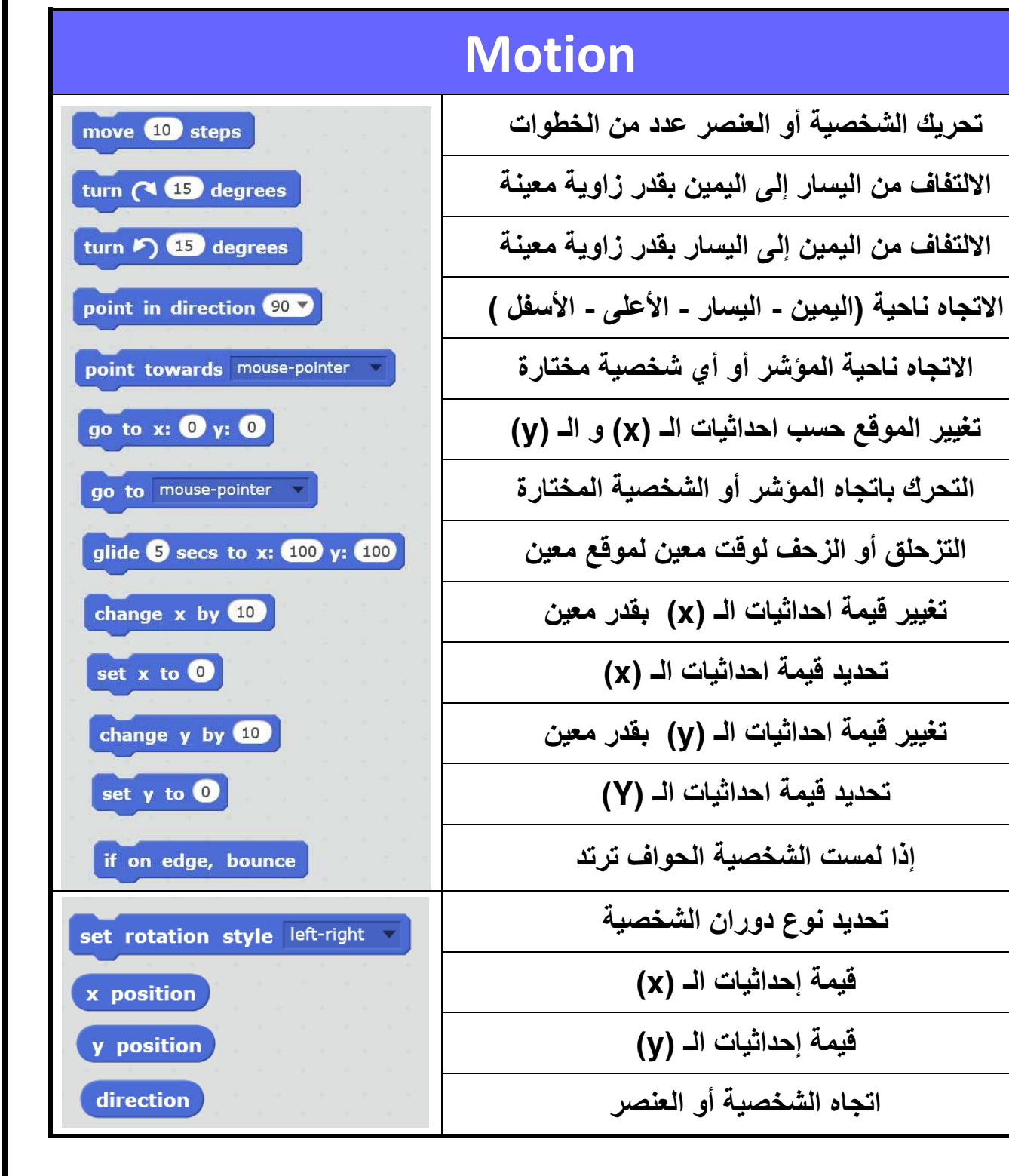

إعداد وتصميم: مريم المزروعي - معلمة التصميم و التكنولوجيا

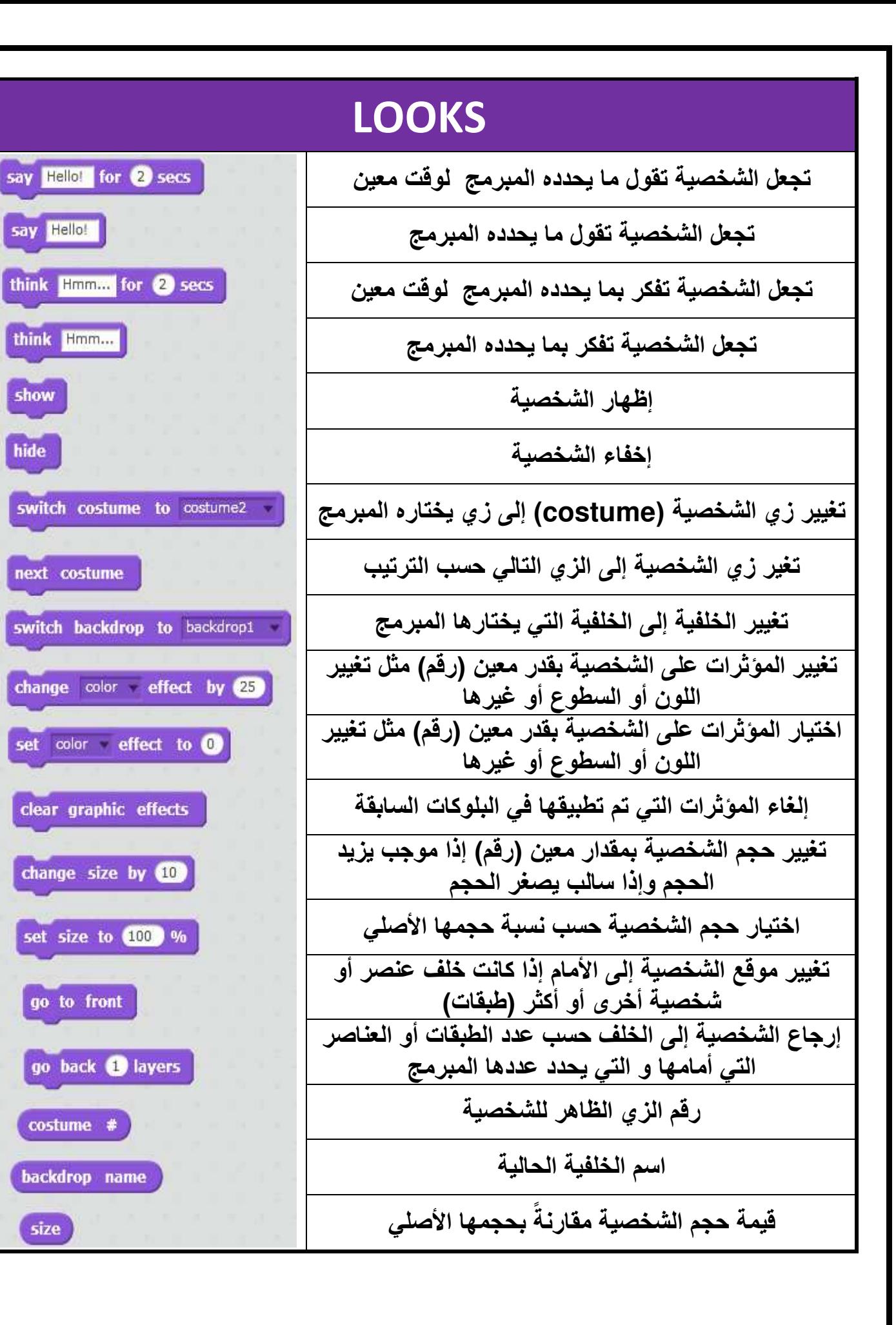

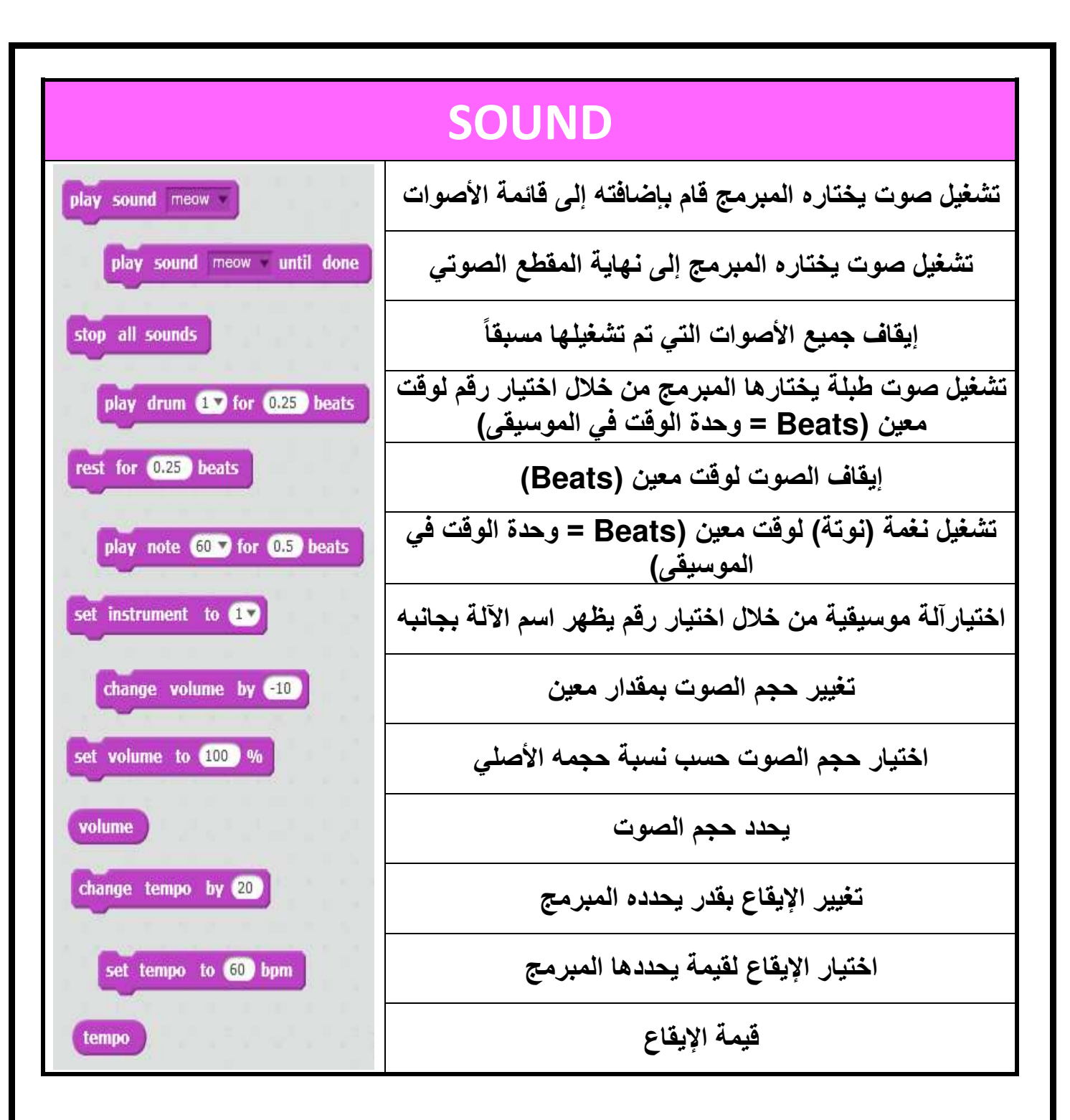

## **PEN**

**يمسح أو ينظف الشاشة أو المسرح )Stage)**

**يترك أثر للشخصية عند الحركة كطباعة الشخصية**

**إنزال القلم على المسرح من أجل الكتابة أو الرسم**

**رفع القلم من أجل إيقاف الكتابة أو الرسم**

**اختيار لون للقلم**

**تغيير لون القلم بمقدار يحدده المبرمج برقم**

**اختيار لون القلم من خالل تحديد رقم حيث إن كل لون ينسب له رقم معين**

**تغيير درجة لون القلم بمقدار يحدده المبرمج برقم**

**اختيار درجة لون القلم من خالل تحديد رقم** 

**تغيير حجم القلم بمقدار يحدده المبرمج برقم**

**اختيار حجم القلم من خالل تحديد رقم**

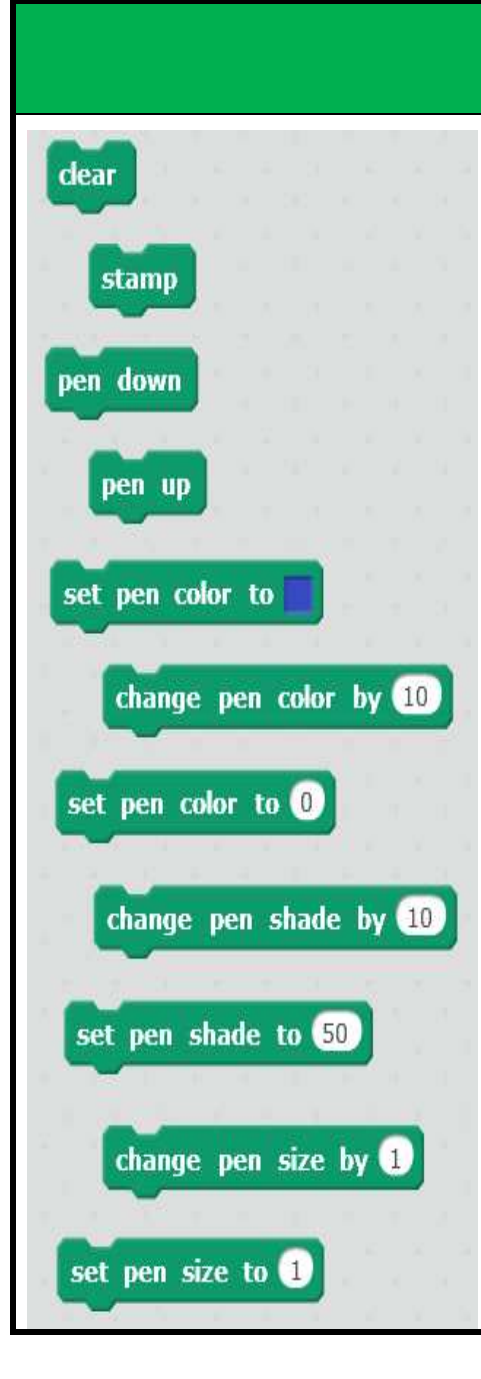

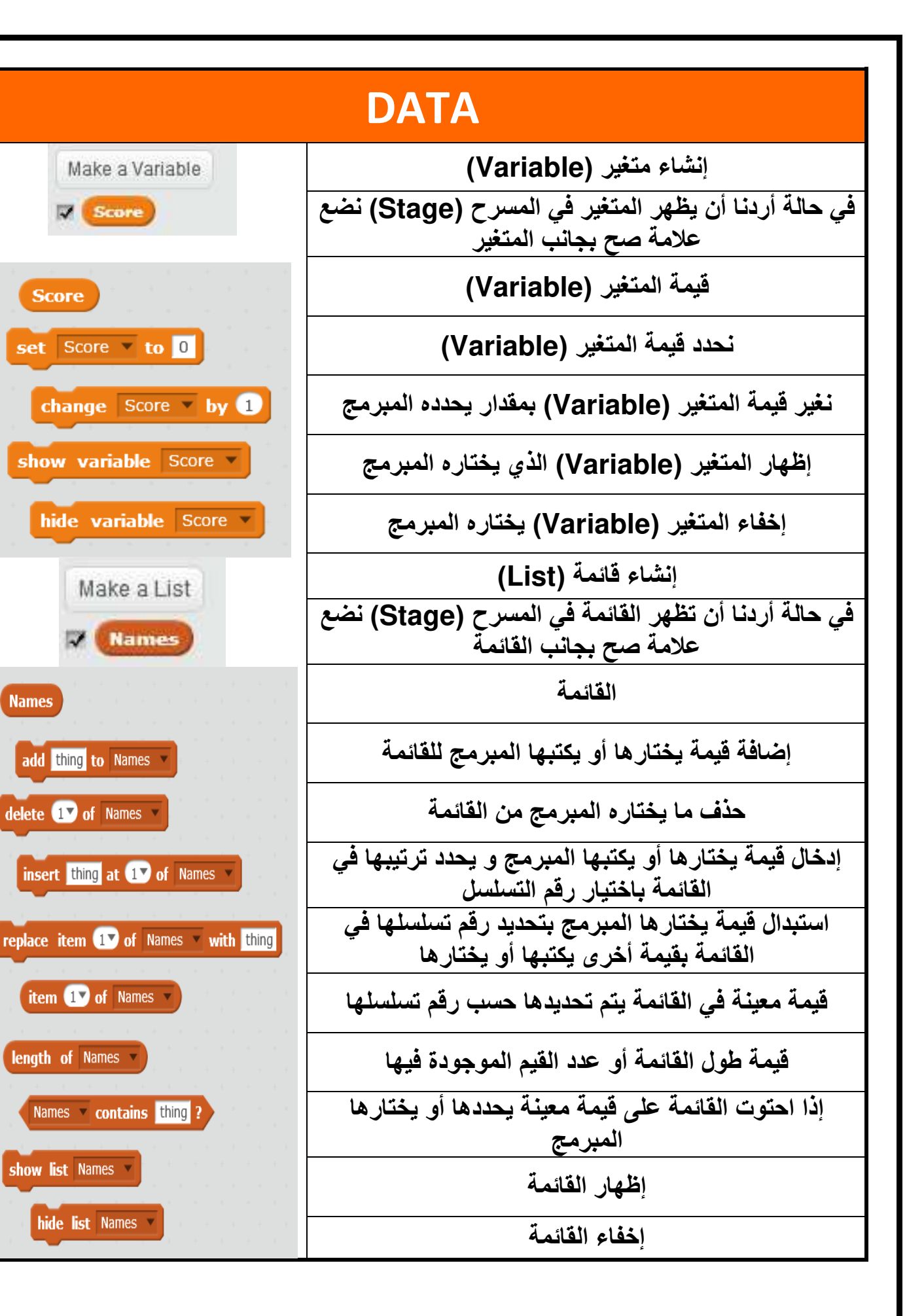

**Score** 

**Names** 

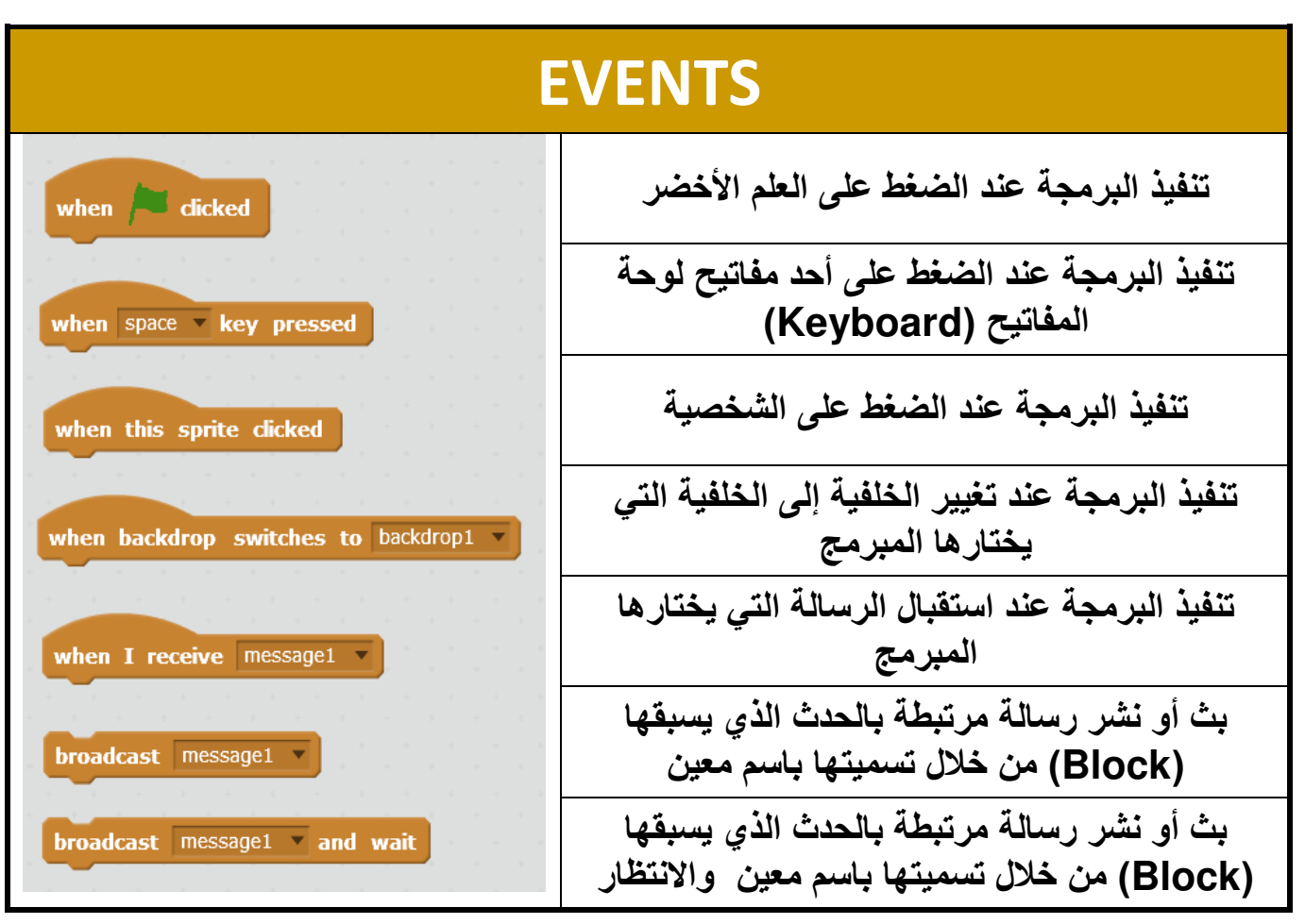

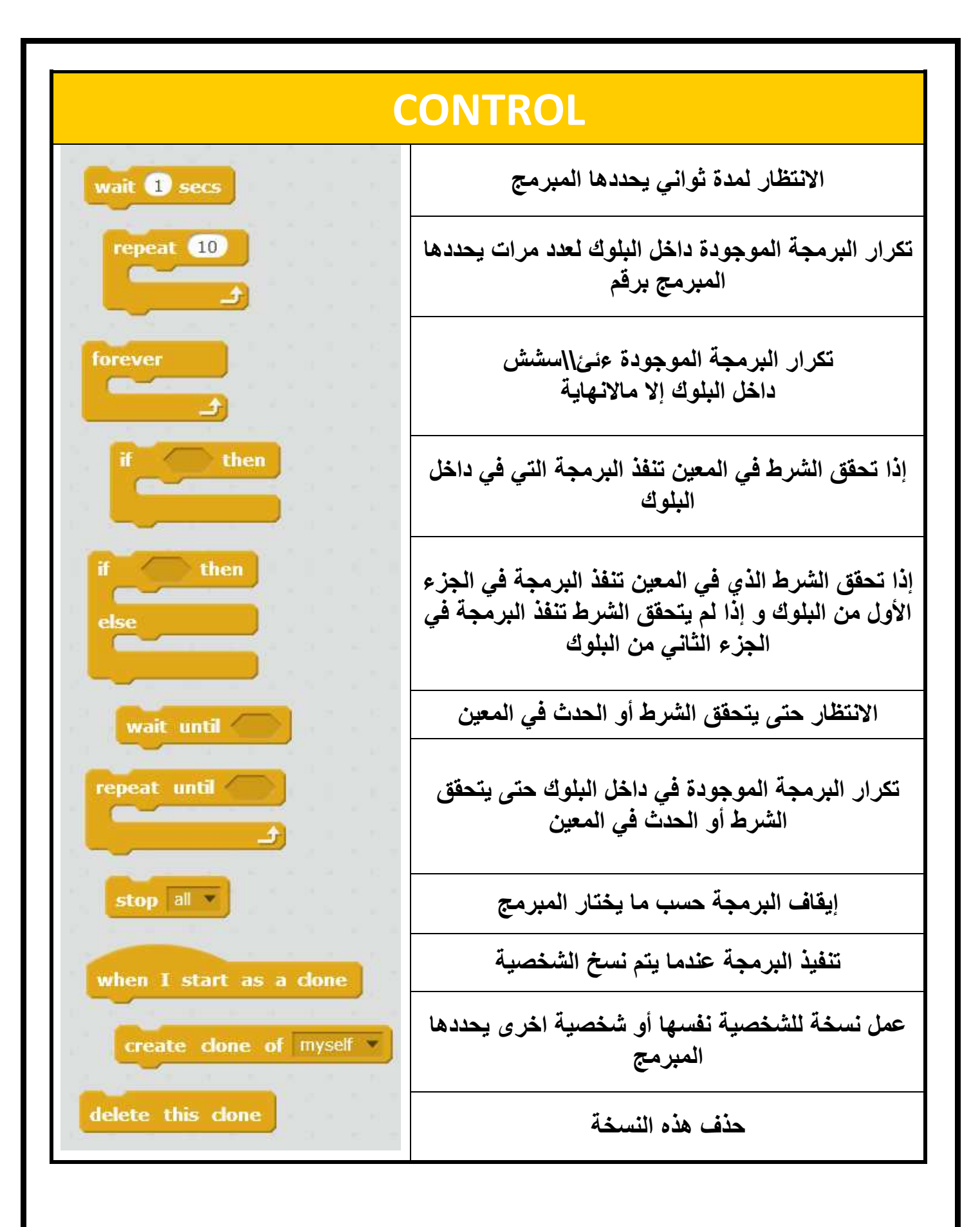

إعداد وتصميم: مريم المزروعي - معلمة التصميم و التكنولوجيا

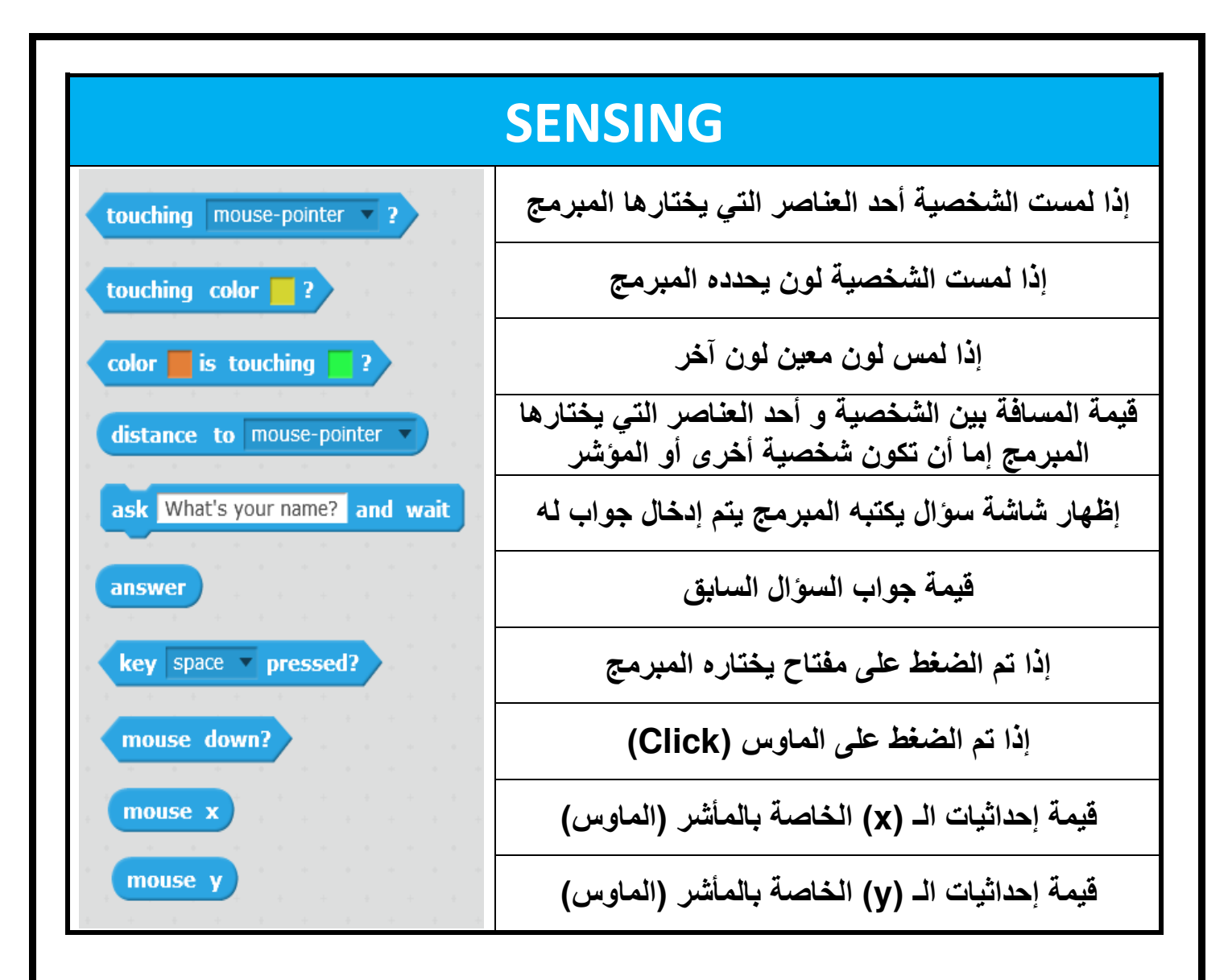

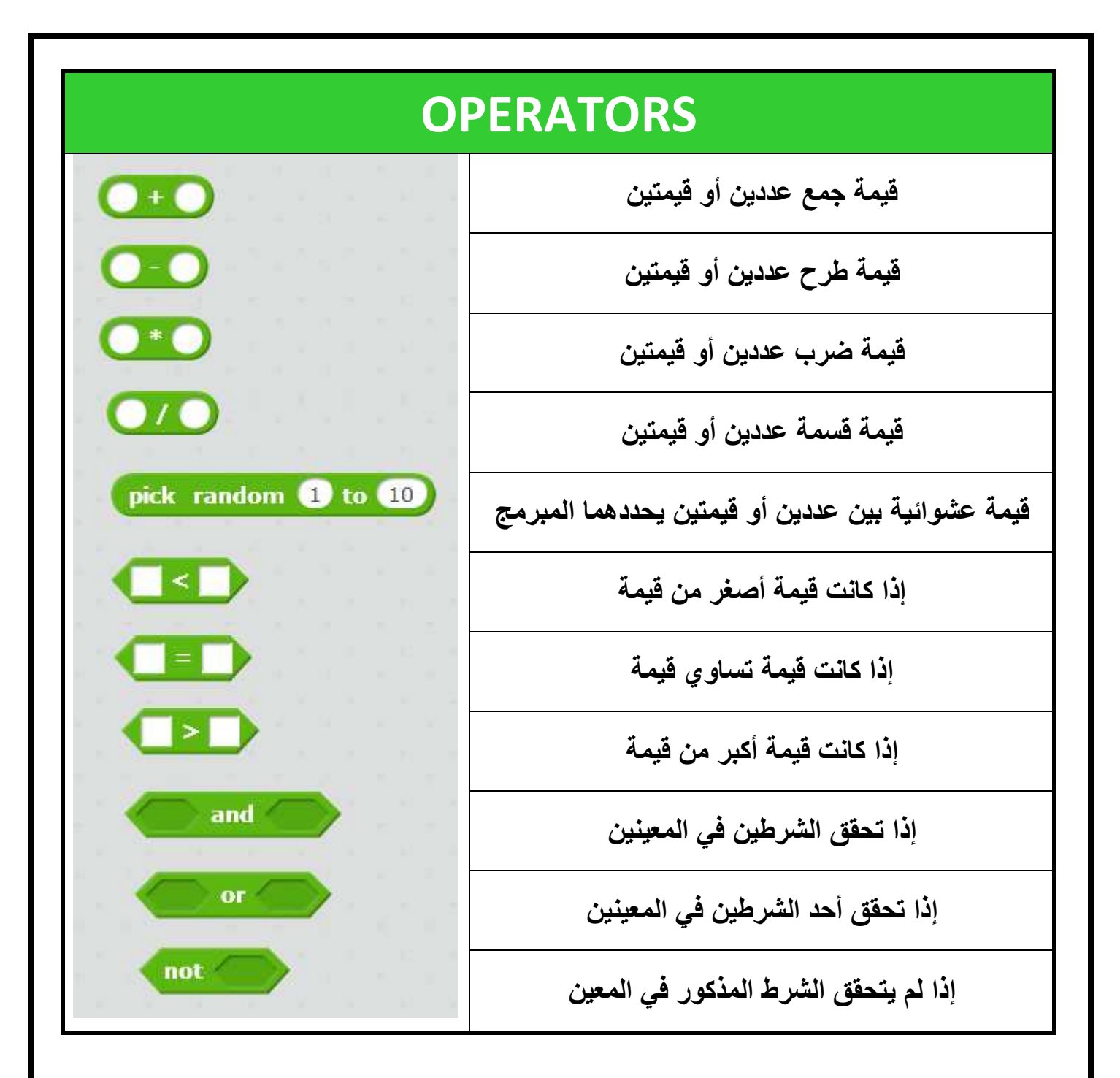

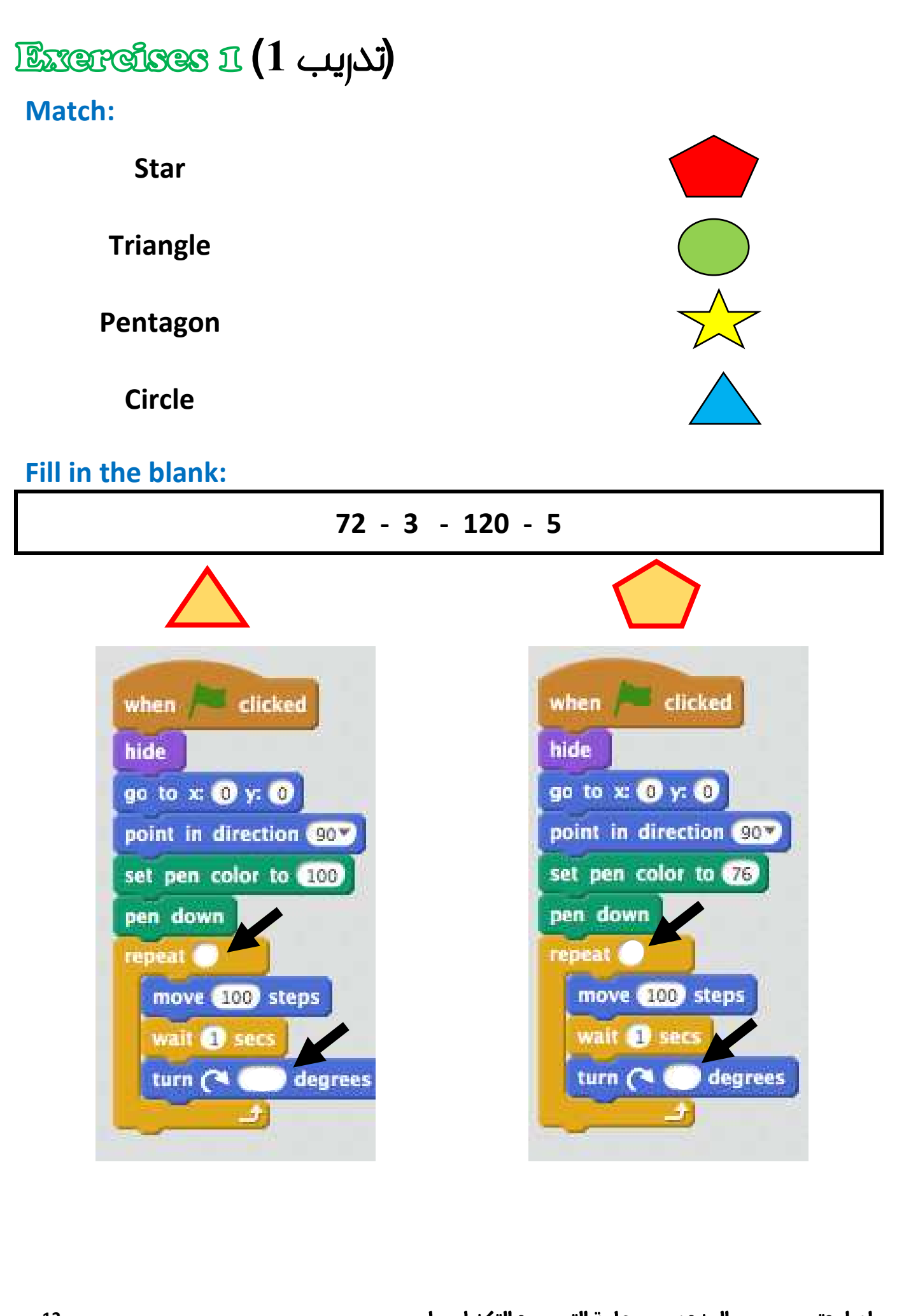

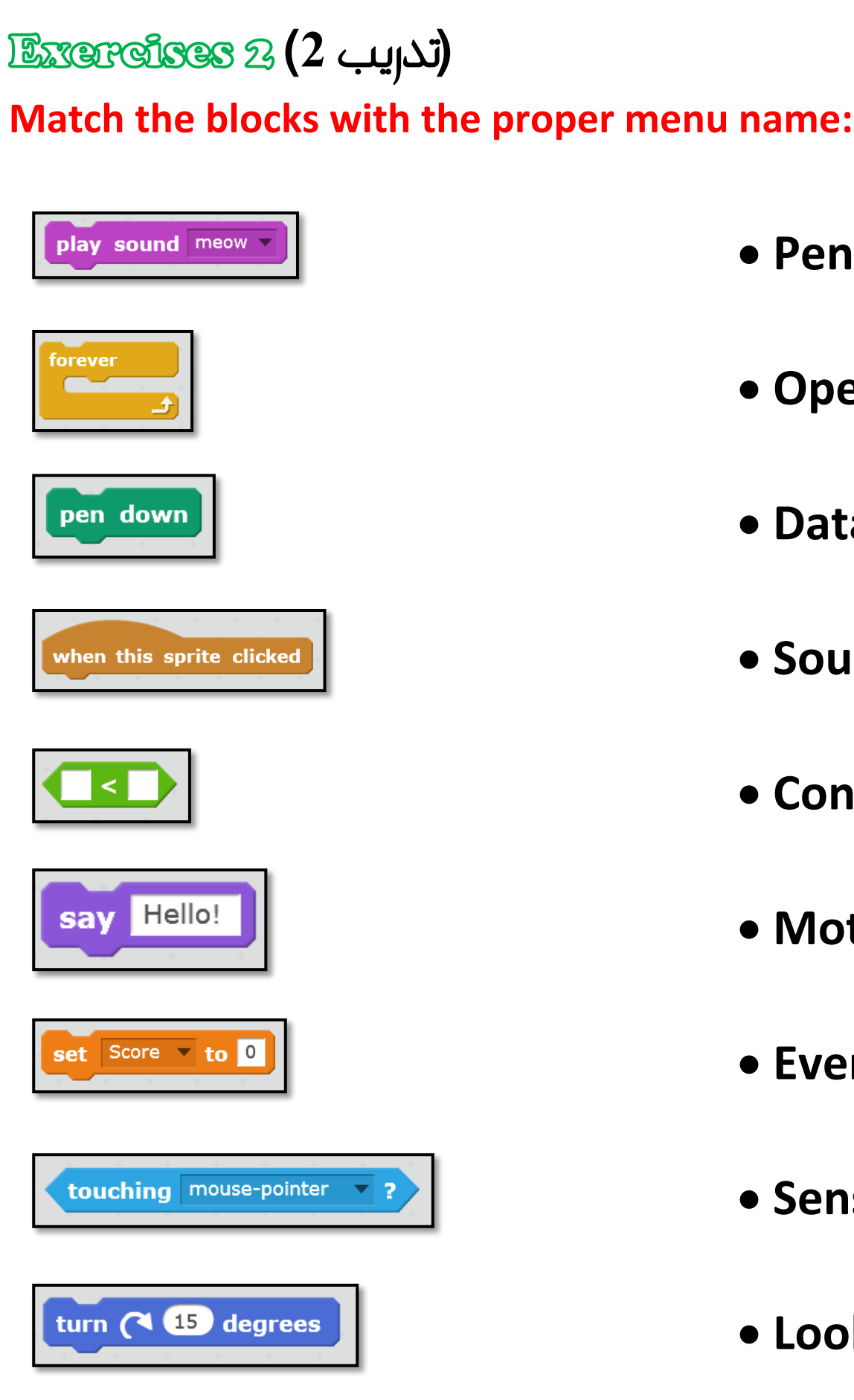

- **Pen**
- **Operators**
- **Data**
- **Sound**
- **Control**
- **Motion**
- **Events**
- $\bullet$  **Sensing**
- **Looks**

## **(**تدريب **3)**

## **Match:**

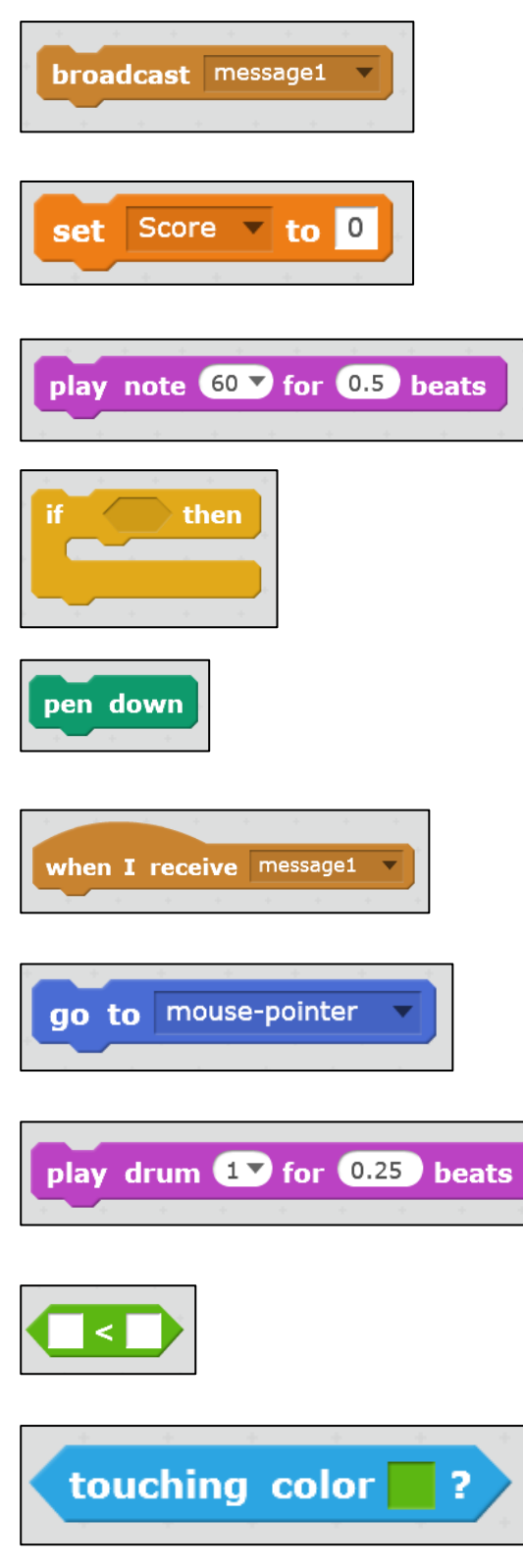

- **Conditional Statement**
- **Sprites talk to other one**
- **Draw**
- **Variable**
- **Play music note**
- **Less than**
- **Sprites replay to ecah other**
- **Touch green color**
- **Follow the pointer**
- **Play drum**

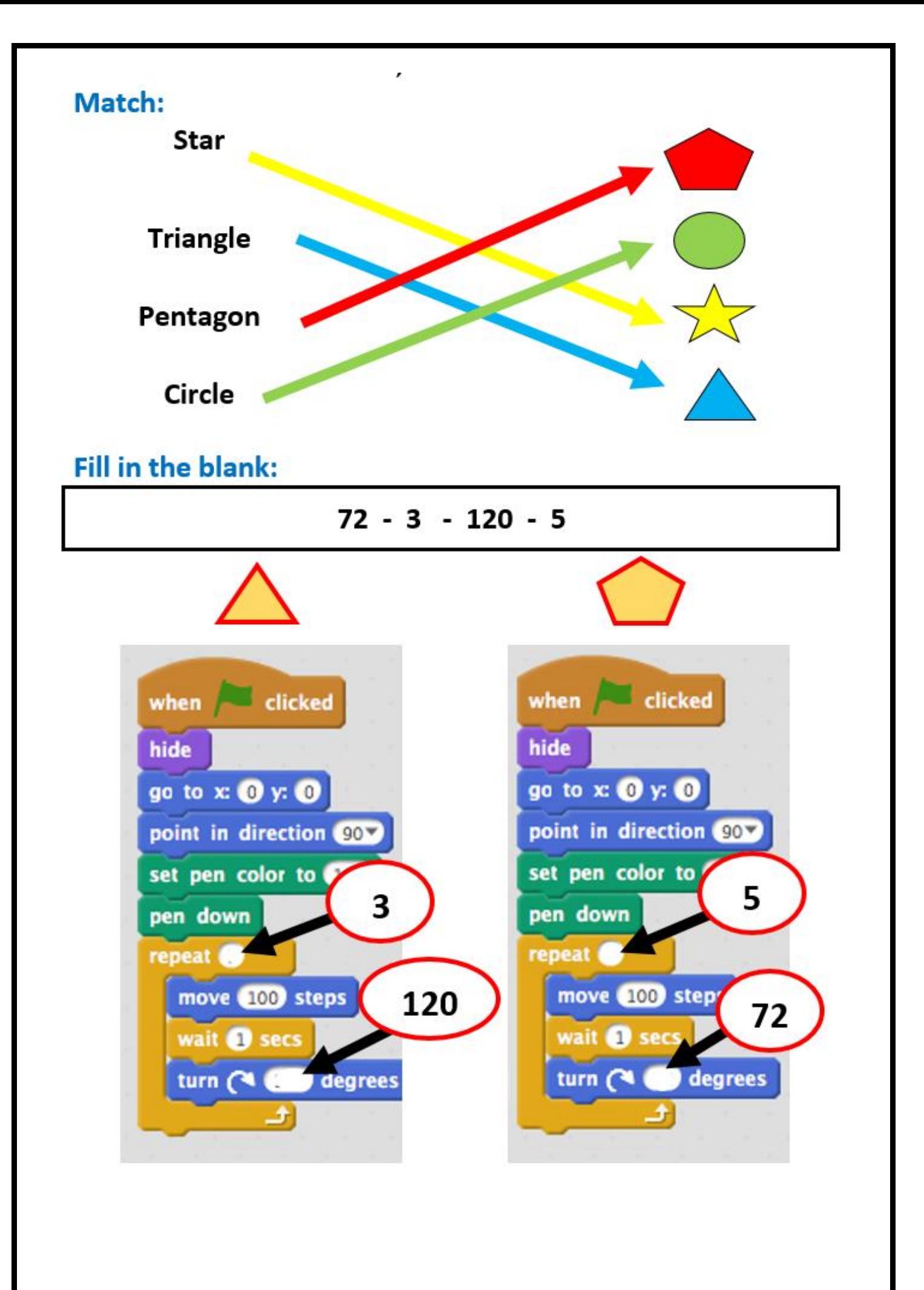

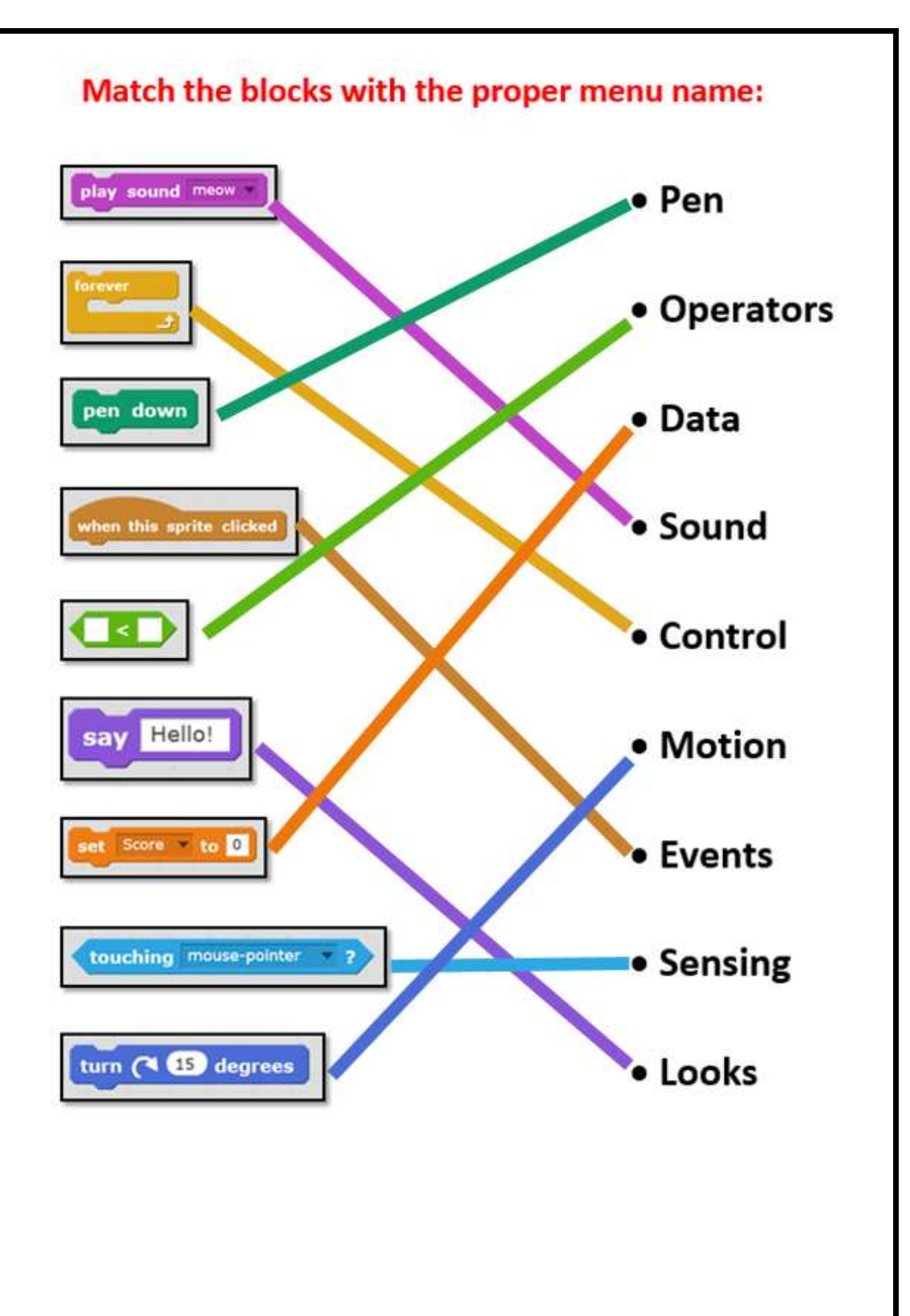

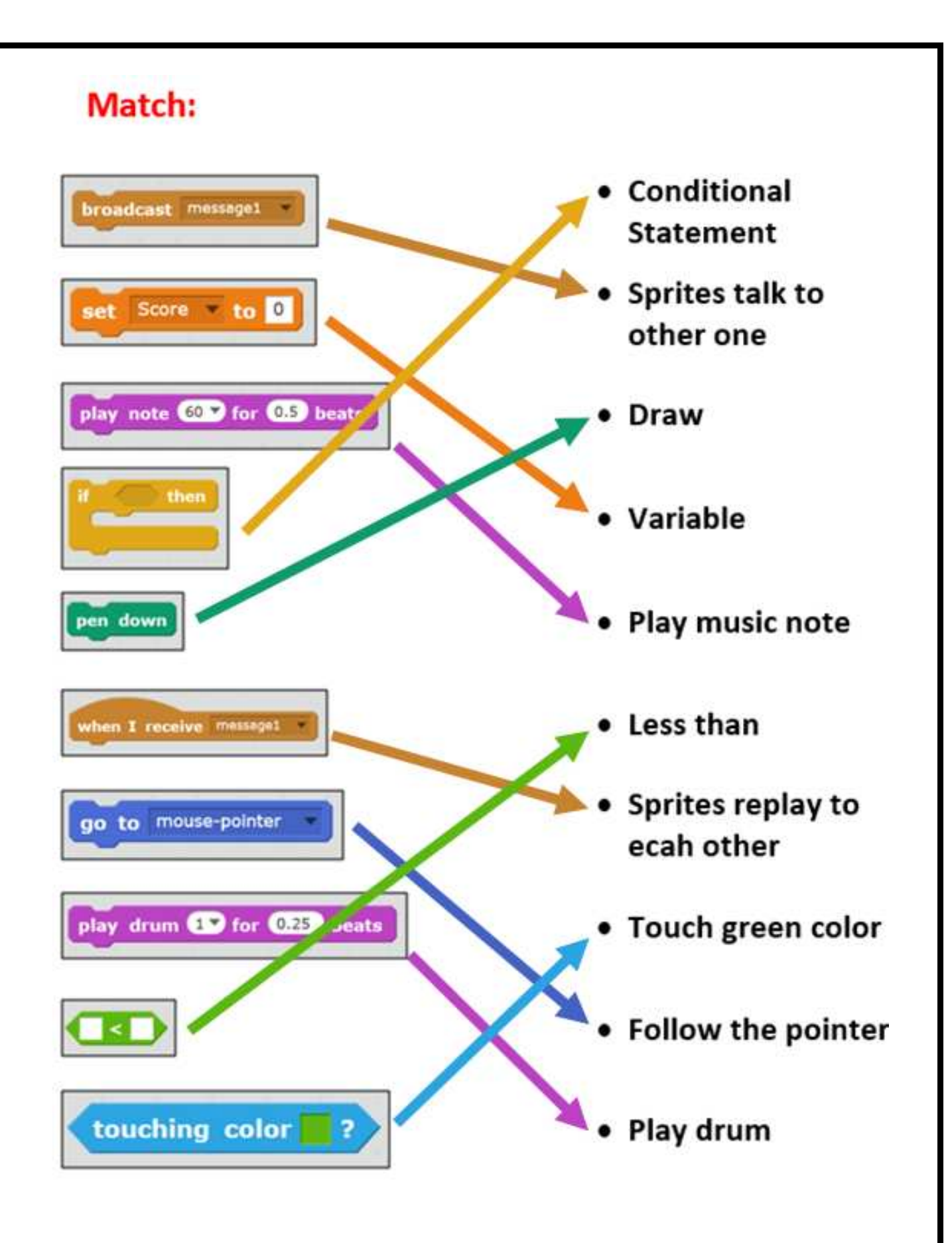